# VG7 EDITOR

**Create, customize, order: all just a click away**

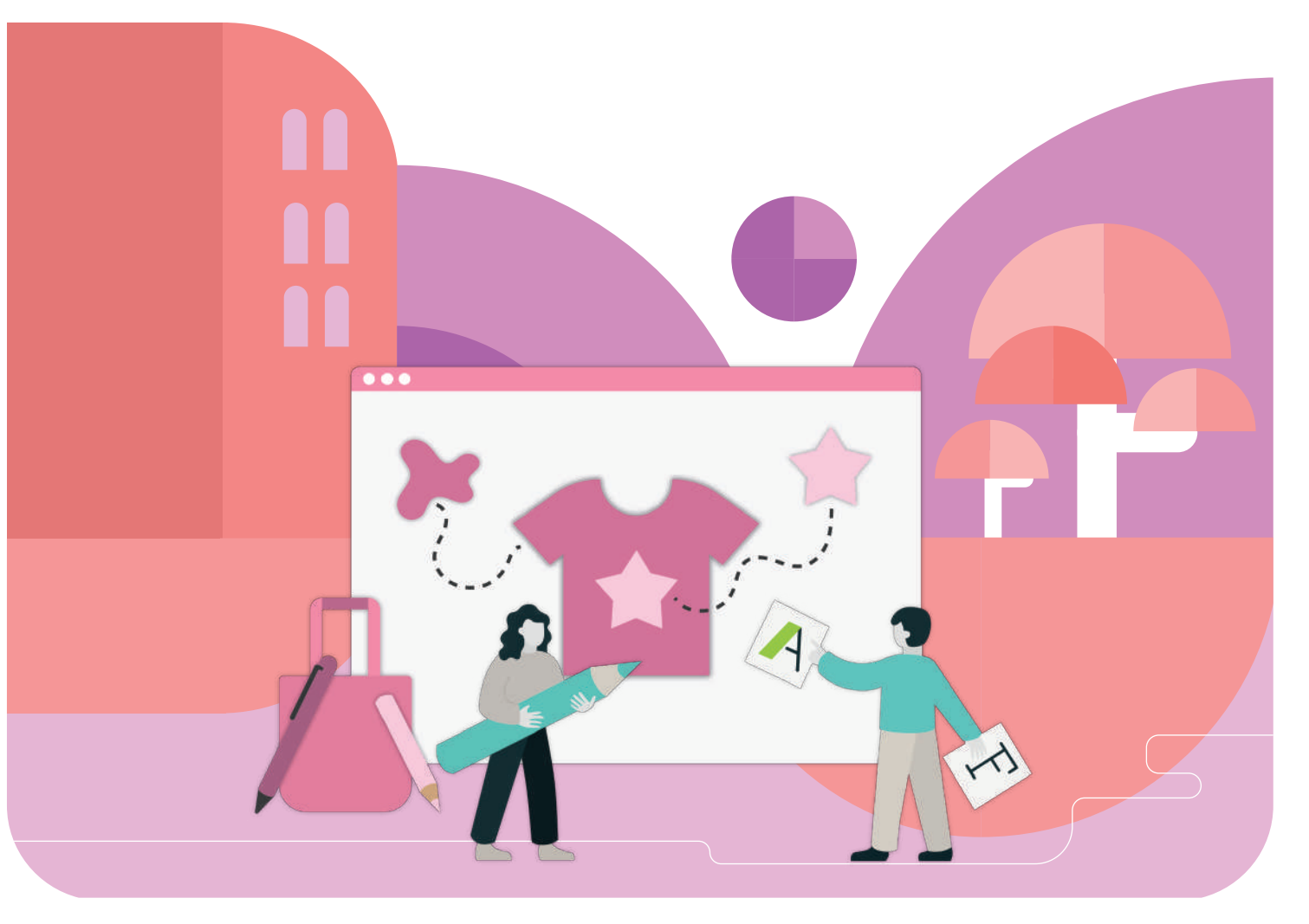

### **2024** DIGITAL SOLUTIONS FOR PRINTING INDUSTRY

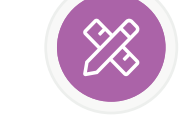

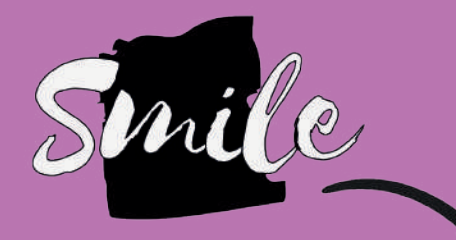

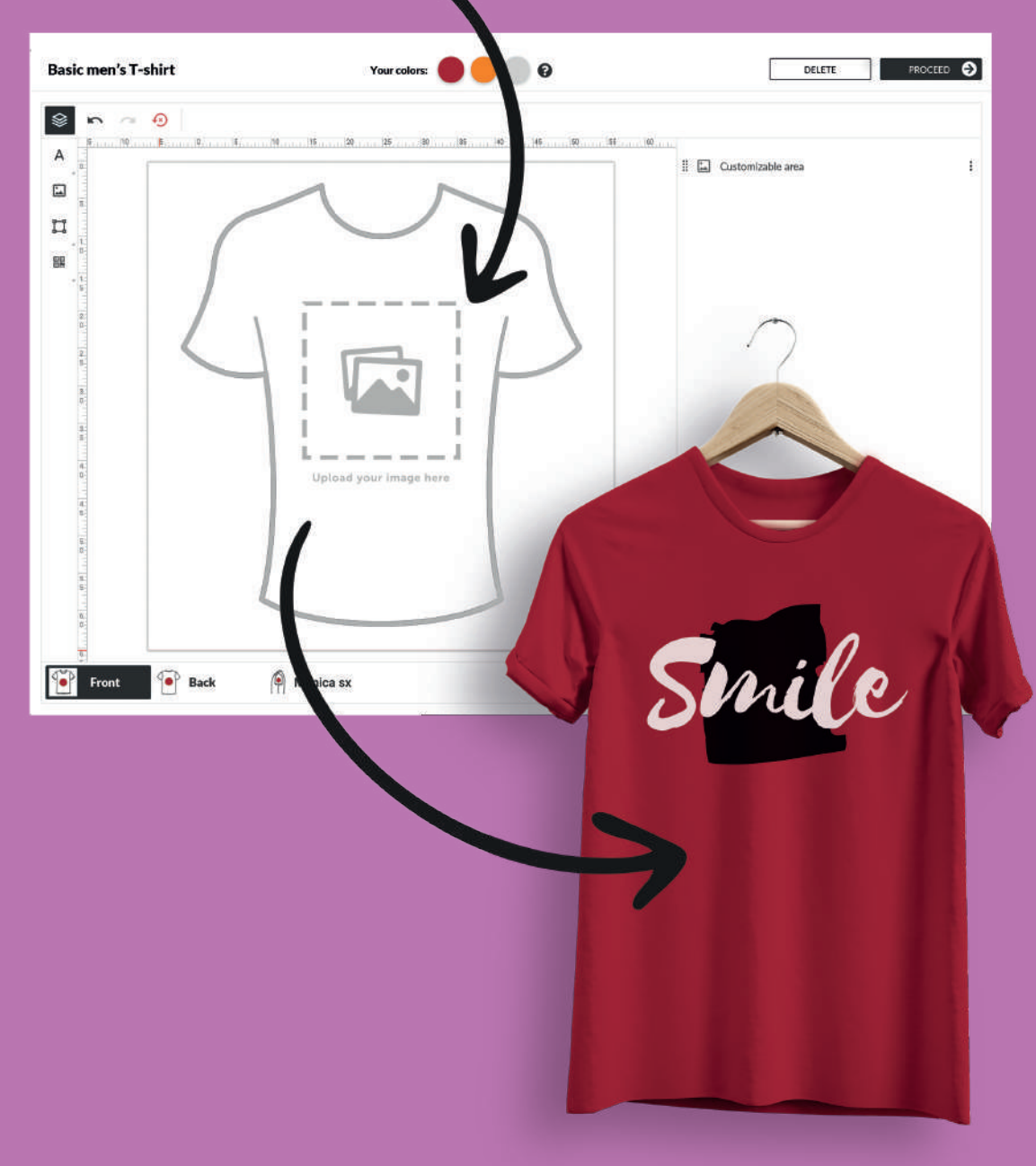

## DIGITAL SOLUTIONS FOR PRINTING INDUSTRY

**Follow us:** 60000

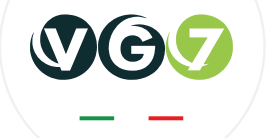

**VG7 by Vampigroup srl** Via San Marco, 11/c - int. 17 35129 - Padova (Italy)

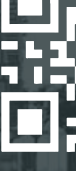

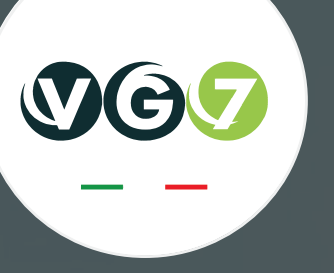

sales@vg7.it +39 049 88 76 757

### **CONTACT US:**

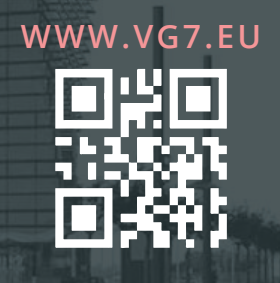

# VG7 EDITOR

#### To create custom graphics directly on your site

The Visual Editor is a module that helps the user without special graphic knowledge to customize the products on your e-commerce site, providing a photorealistic preview of the selected item.

#### Inserting shapes and texts

This functionality allows the customer to insert shapes and texts within the graphic project created with the Visual Editor.

Each content can be styled, rotated, moved or deleted, in order to allow the customer to achieve what they want most.

#### Upload images

Thanks to this feature, the customers can upload personal pictures or images taken from their archive, from social networks or from a gallery created by the site administrator.

A typical example is uploading the company logo to customize a promotional item.

#### Preset layouts

This feature allows you to create preset layouts that can be suggested to your customers.

These layouts are characterized by elements that serve as a starting point for subsequent changes and that facilitate the users in creating their own graphics. Let's say the client wants to create some wedding invitations on their own. Then, thanks to this feature, the client can access the layout catalog, choose the layout that reflects their personal taste and edit its contents in order to reach the desired specifications.

#### Generation of photorealistic previews

Thanks to this feature, the graphics created with the visual editor will be applied to one or more photorealistic previews, showing the user the customized result.

For example, if you configure a USB stick, you can use this feature to preview the stick with the graphics created with the editor applied.

#### Management of multi-pages

This feature allows you to set multiple tabs in the visual editor, each representing a page of the work to be customized.

This is useful, for example, when creating a 12-month calendar: it is sufficient to prepare the creation of 12 different work areas, one for each page, thus facilitating the user in customizing the product.

### **Create, customize, order: all just a click away**

**"** 

#### QR code and barcode generator

This feature allows you to create a systemgenerated unique QR code or barcode and insert it into your graphics.

This can be useful if you want to add a smartphone accessible link to a printed label.

#### DPI setting

With this function, you can define the DPI required by each product in which the visual editor has been activated.

Each uploaded file will be checked, in order to ensure that the set DPIs are respected. If the images are scaled too much or if they do not have sufficient resolution, the customer is notified.

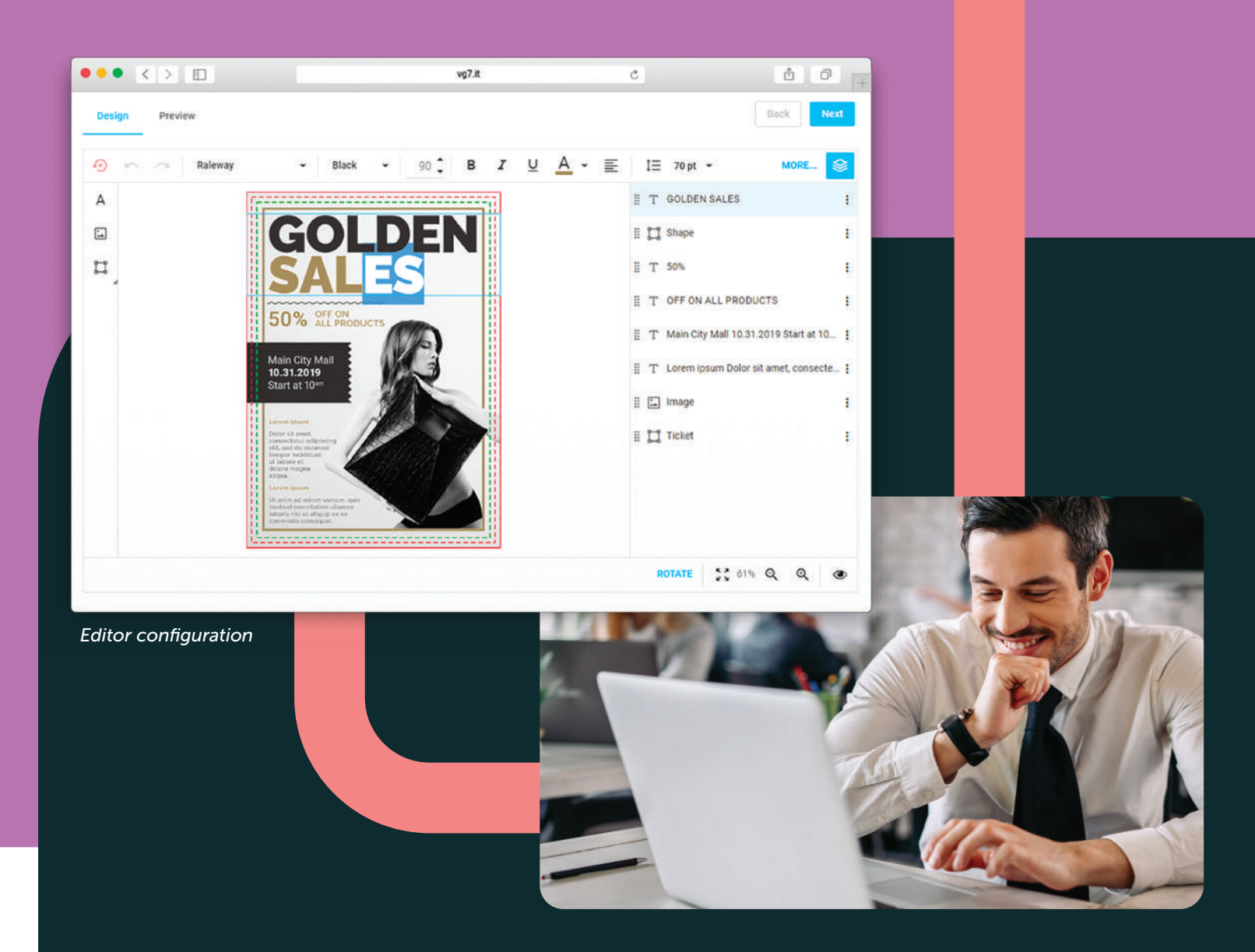

## $cc$

#### Configurable products

![](_page_1_Picture_5.jpeg)

Once the graphic processing is complete, the editor generates a PDF file ready for printing, in which the inserted graphic elements are already arranged.